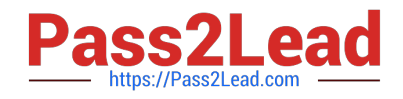

# **202-450Q&As**

LPIC-2 Exam 202 Part 2 of 2 version 4.5

# **Pass Lpi 202-450 Exam with 100% Guarantee**

Free Download Real Questions & Answers **PDF** and **VCE** file from:

**https://www.pass2lead.com/202-450.html**

100% Passing Guarantee 100% Money Back Assurance

Following Questions and Answers are all new published by Lpi Official Exam Center

**C** Instant Download After Purchase

**83 100% Money Back Guarantee** 

- 365 Days Free Update
- 800,000+ Satisfied Customers  $\epsilon$  of

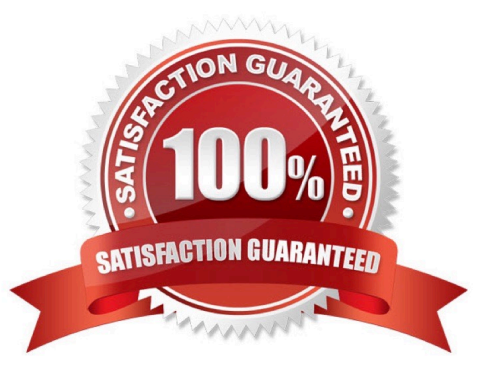

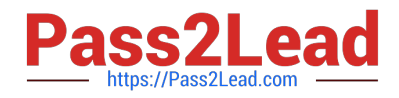

#### **QUESTION 1**

During which stage of the boot process would this message be seen?

- ide\_setup:hdc=ide-scsi
- A. Boot loader start and hand off to kernel
- B. Kernel loading
- C. Hardware initialization and setup
- D. Daemon initialization and setup

Correct Answer: B

#### **QUESTION 2**

What is the name of the procmail configuration file that is placed in a user home directory? (Specify the file name only without any path.)

A. .procmailrc

Correct Answer: A

### **QUESTION 3**

A correctly-formatted entry has been added to /etc/hosts.allow to allow certain clients to connect to a service, but this is having no effect. What would be the cause of this?

A. tcpd needs to be sent the HUP signal.

- B. The service needs to be restarted.
- C. The machine needs to be restarted.
- D. There is a conflicting entry in /etc/hosts.deny .
- E. The service does not support tcpwrappers

Correct Answer: E

## **QUESTION 4**

Which is a valid Squid option to define a listening port?

A. port = 3128

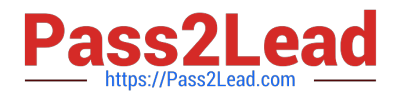

- B. http-listen-port=3128
- C. http\_port 3128
- D. squid\_port 3128
- Correct Answer: C

#### **QUESTION 5**

Running sysctl has the same effect as:

- A. Changing the kernel compilation parameters
- B. Writing to files inside /proc
- C. Changing process limits using ulimit
- D. Editing files inside /etc/sysconfig
- E. There is no equivalent to this utility

Correct Answer: B

[202-450 Study Guide](https://www.pass2lead.com/202-450.html) [202-450 Exam Questions](https://www.pass2lead.com/202-450.html) [202-450 Braindumps](https://www.pass2lead.com/202-450.html)